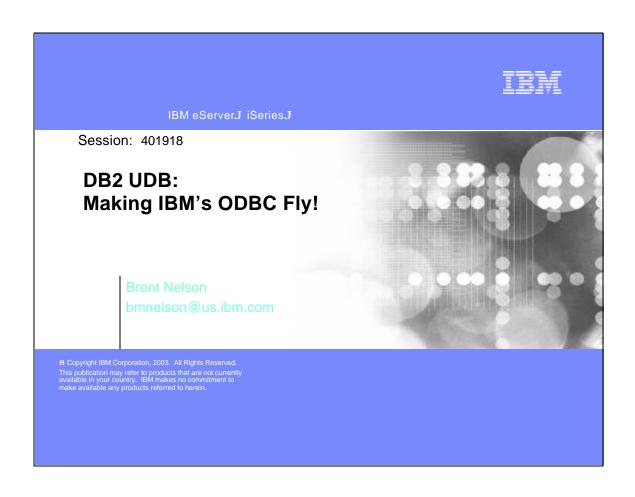

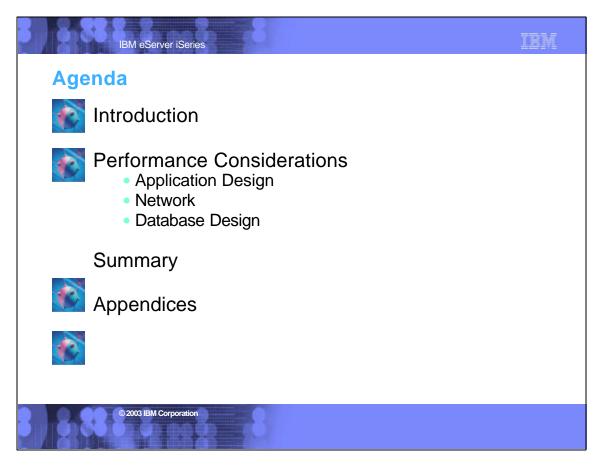

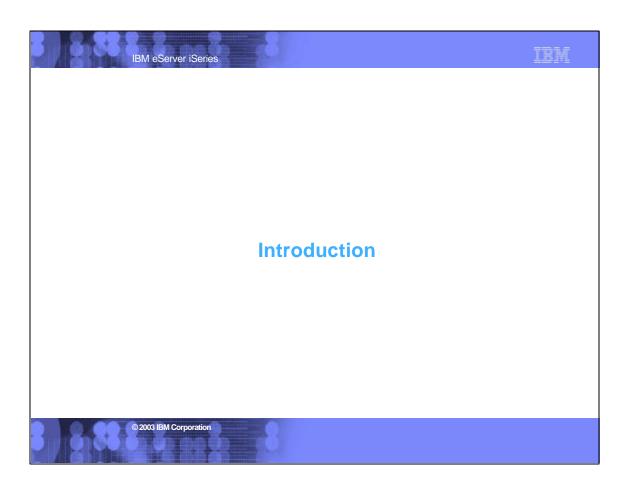

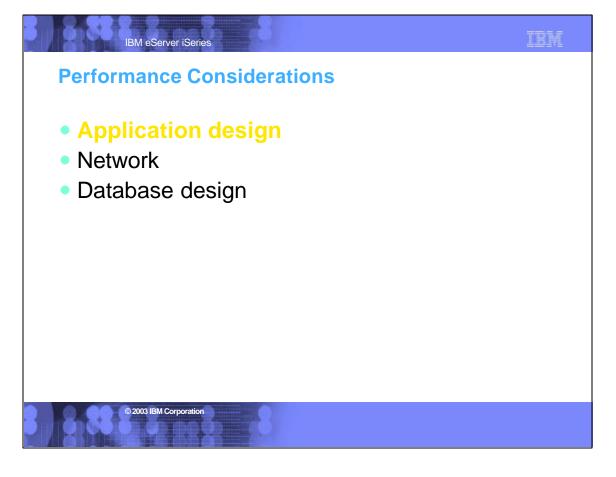

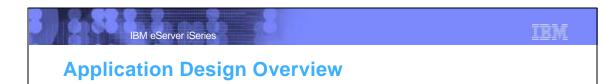

- Choice of programming interface
- Tips on calling ODBC APIs
- Block insert
- Isolation level and concurrency

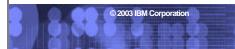

IBM eServer iSeries

# Choosing a Programming Interface

- If you use a higher level language, e.g. ADO, you should understand how an ADO call gets converted to multiple ODBC calls.
- Write ODBC 3.x APIs: Don't use 2.x APIs for new applications
  - Coding directly to the ODBC APIs allows application to take advantage of server-specific features, e.g. block insert. Also you have better control of your application

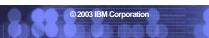

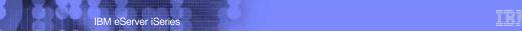

#### **ODBC Tips**

- Leave application connected
- Allocate statement once statement pooling
- Prepare statement once/execute statement repeatedly
- Use bound variables on fetch APIs
  - Use the right one (SQLFetch, SQLFetchScroll, SQLExtendedFetch) with right block size
  - SQLBindCol vs. SQLGetData
  - Rebinding with new offset
- Do not call API to get the proper returned buffer length if length can be known in advance

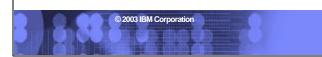

# IBM eServer iSeries

#### **ODBC Tips**

- Use parameter markers
- Perform domain/validity checking at the client: avoid scalar functions, etc... but make sure rules match those at the server

# Block Insert Example 1 Example 1 comments: Gets the job done, but: Requires full parse for each statement Requires full open/close of target table on server Requires send/receive for each row

```
Block Insert Example 2

Example 2: Insert with Parameter Markers

strcpy(stmt, "insert into IBMLIB.TAB1 values (?,?,?)");
rc = SQLPrepare(hStmt,stmt,SQL_NTS);
/* Set bind variables for each parameter marker */
rc = SQLBindParameter(hStmt, ....)
;
for (i=0;i<ROW_COUNT;i++) {
    /* Set variables for corresponding parameter */
    /* markers, and then execute the statement. */
    strcpy(col1,value);
    rc = SQLExecute(hStmt);
}
```

## **Block Insert Example 2**

IBM eServer iSeries

## Example 2 comments:

- Better than constants because:
  - Doesn't require parsing
  - Doesn't require full open/close of target table
  - Still requires flows for each statement

# Block Insert Example 3 Example 3 comments: Best alternative because: Parsed only once Avoids full open/close of target table 1 send/receive for N rows Path optimized from client->database Drawbacks May not be practical for all applications

AS/400 only feature if "? rows" clause is used

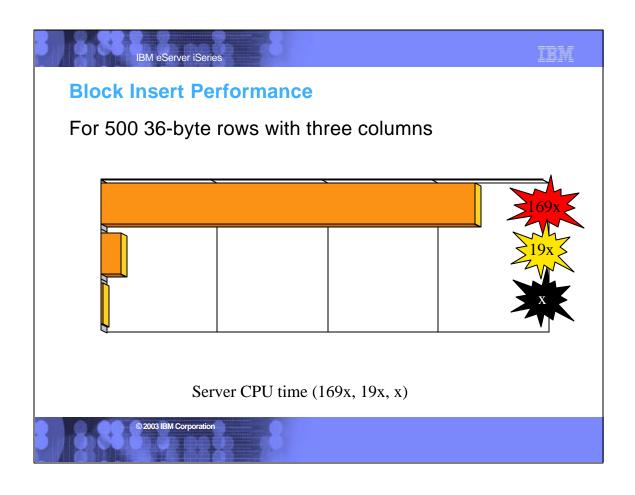

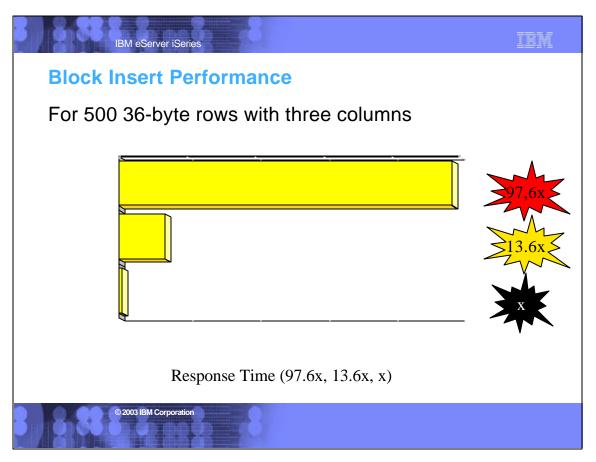

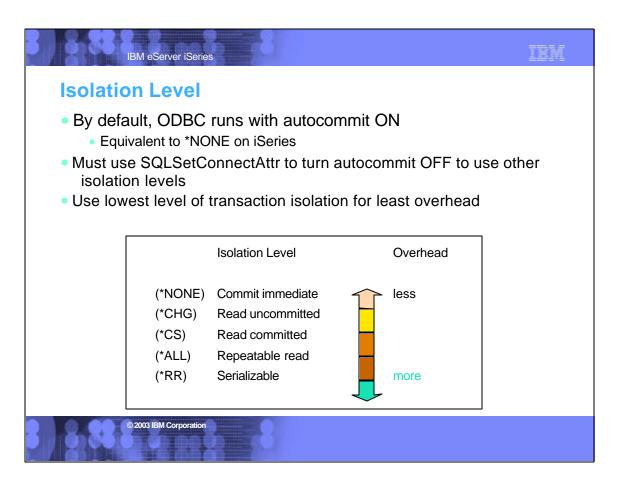

## Concurrency

IBM eServer iSeries

- Concurrency is ability of two transactions to use the same data at the same time
- Increasing isolation level leads to reduction in concurrency
- Use appropriate ODBC cursor concurrency setting (SQL\_ATTR\_CONCURRENCY)
- Avoid "Open all cursors as updatable" DSN setting

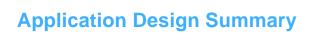

Write directly to the APIs for greatest control

IBM

- Use parameter markers:
  - SQLPrepare once, SQLExecute many times
- Use blocking
- Set appropriate isolation level

© 2003 IBM Corporation

## **Application Design Summary**

IBM eServer iSeries

- General ODBC tips & techniques
  - http://www.ibm.com/as400/developer/client/index.html
- ODBC DSN keywords
  - http://publib.boulder.ibm.com/iseries/v5r2/ic2924/index.l

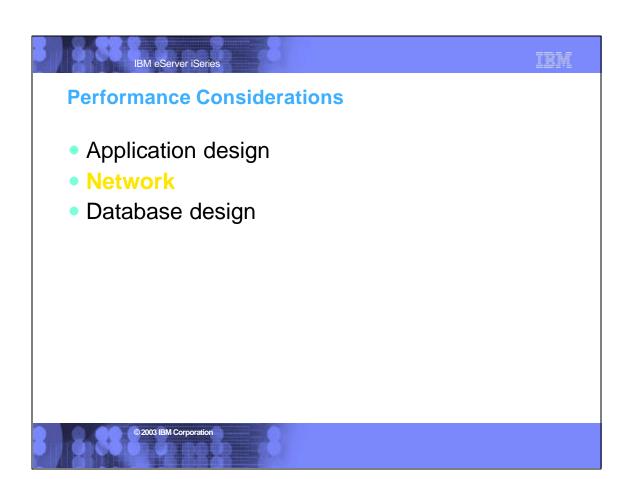

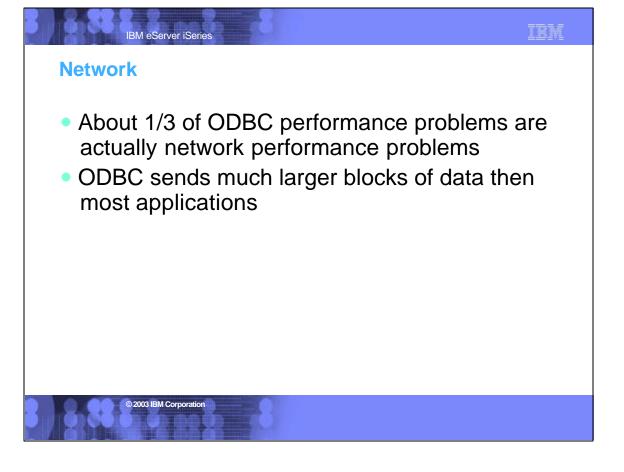

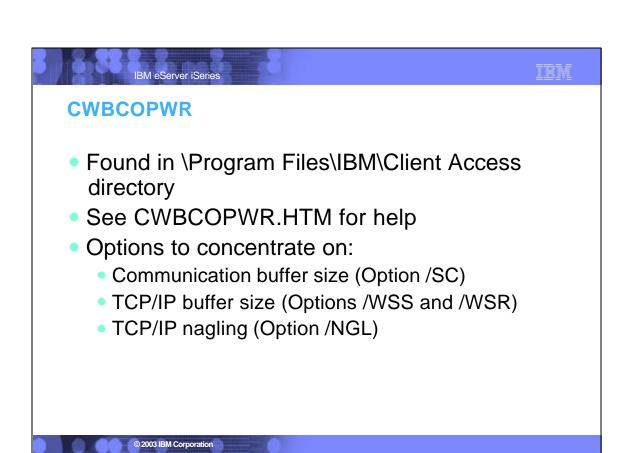

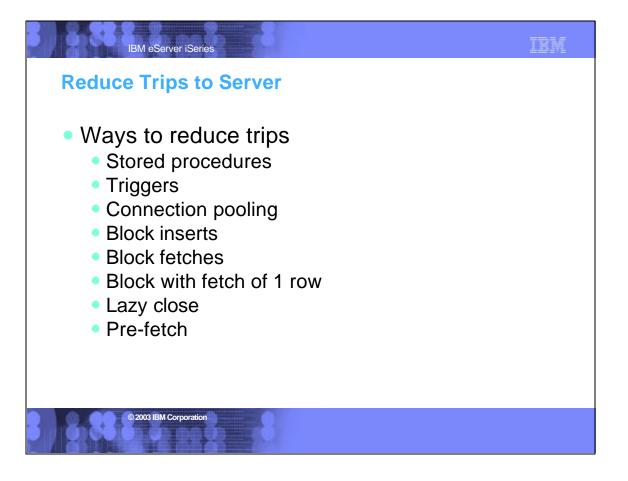

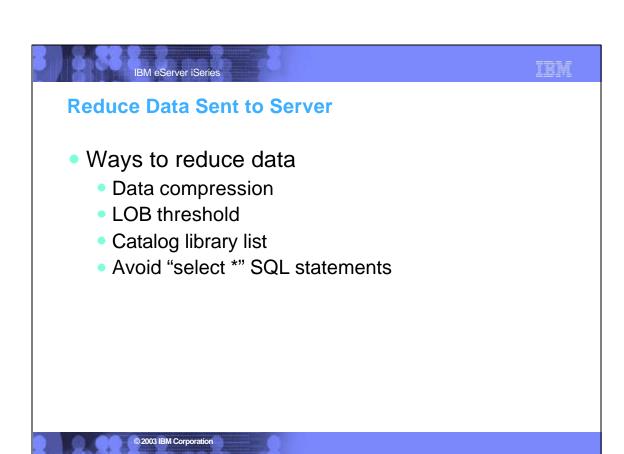

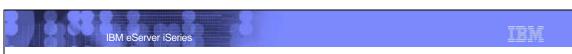

### **Data Compression**

- "Enable Data Compression" DSN setting ON by default
- Can be activated at the connection level or statement level
- Highly recommended for variable length field with repetitive characters, e.g. VARCHAR, VARGRAPHIC
- New compression algorithm in V5R1
  - compression of data from and to server
  - also supports double byte characters

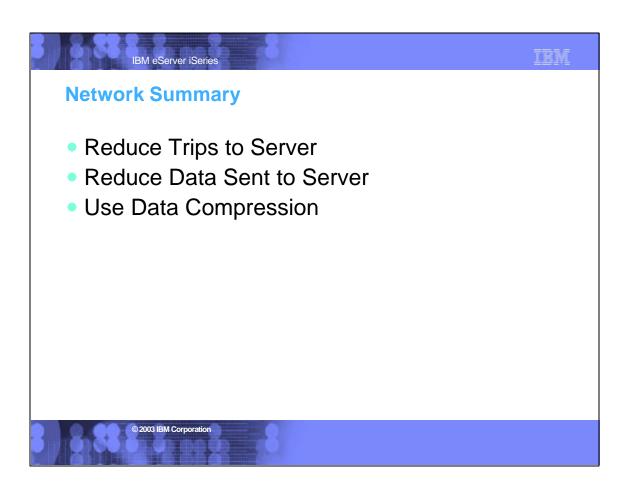

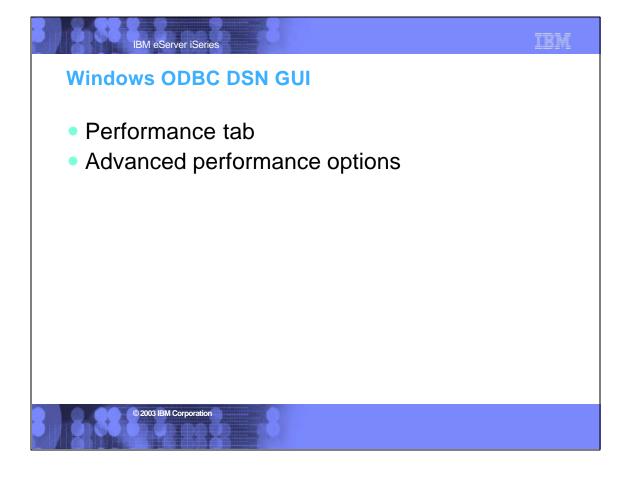

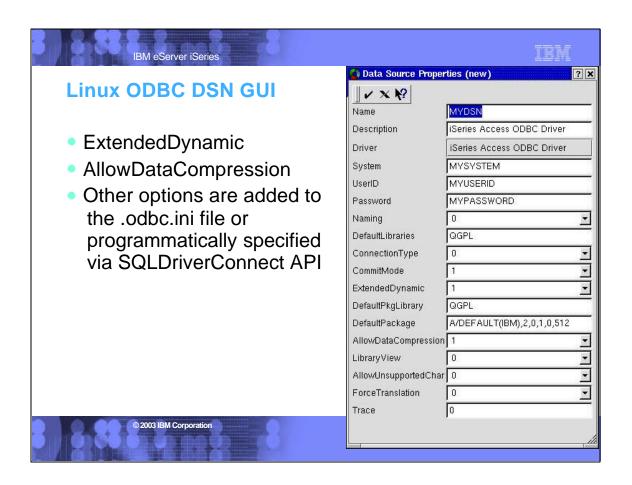

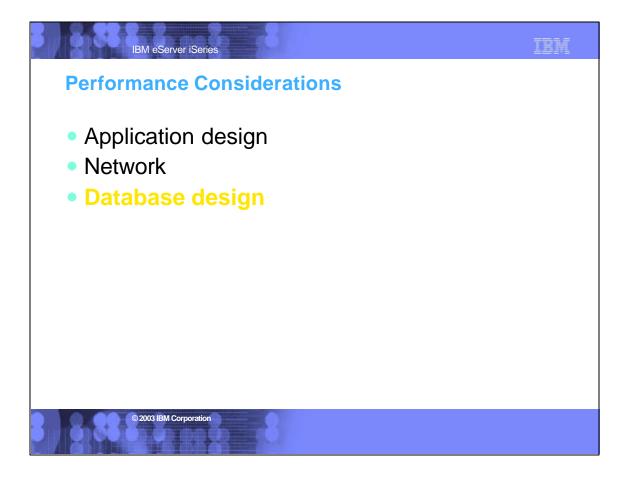

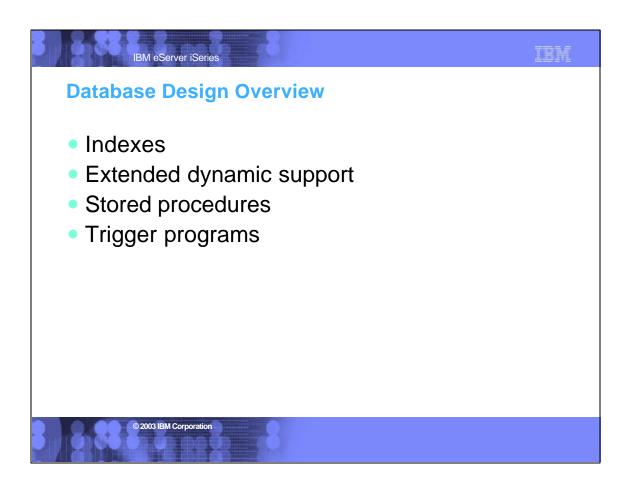

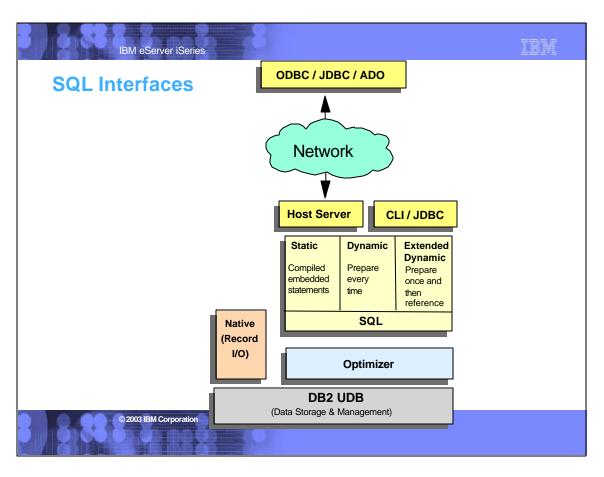

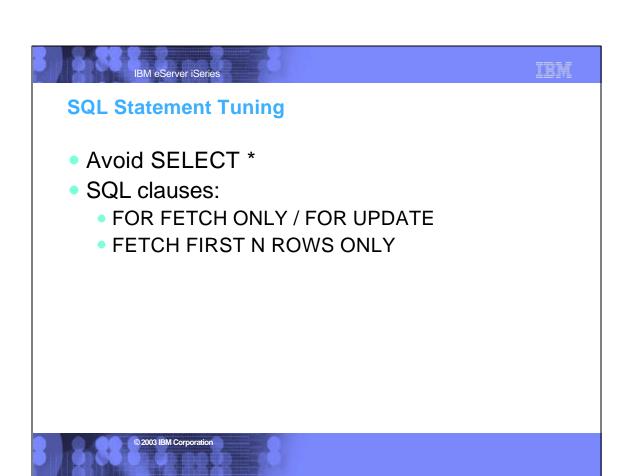

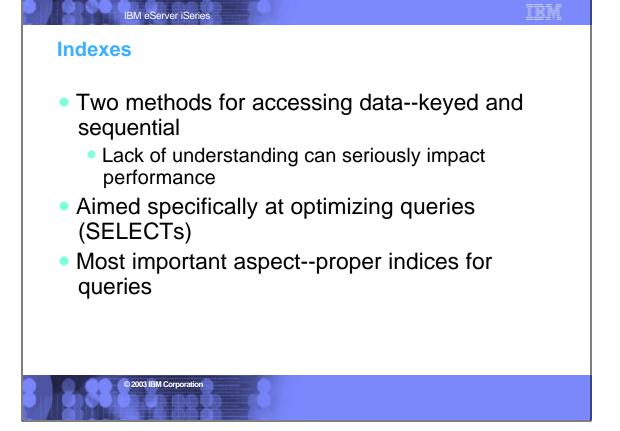

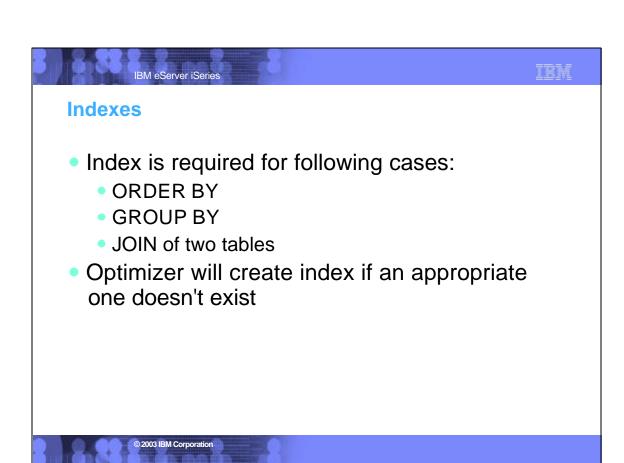

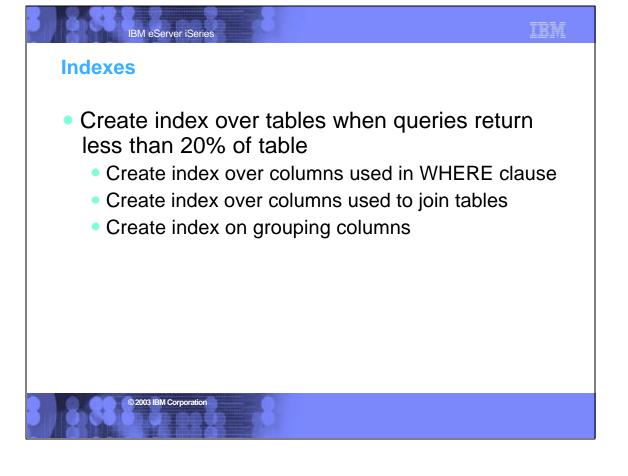

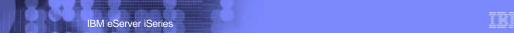

#### **Access Plans and ODPs**

- Minimize access plan builds
  - Access plans are the "way query is processed to retrieve result data"
  - Reduces CPU use on server
  - Iteades of a december of
- Reuse (Open Data Path) ODPs
  - An important performance tuning tip
  - Prepare once/run many, statement pooling, connection pooling, use parameter markers, etc
  - Cache package locally (statement names are reused, hence ODP is reused)

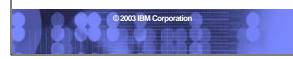

# **Extended Dynamic Access**

IBM eServer iSeries

- Caches SQL statements on server or local
- Allows reuse of statements
  - Prepare once, execute multiple times (cross sessions)
- Statements can be shared among many users (cross sessions)

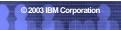

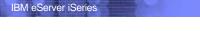

IBM

#### **Extended Dynamic Access**

- Extended dynamic option can have the biggest impact IF parameter markers are used. Also can reuse the ODP by using the local cache.
- Package can become unusable if package attributes do not match application
  - Different CCSID, Date & time format attributes, decimal delimiter, default collection, etc
  - With ODBC packages, a default collection for unqualified names can be specified - if package already exists and the client application has a different default collection, then package cannot be used
  - If package unusable, new requests are executed as "pure" Dynamic SQL

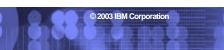

## IBM eServer iSeries

IBN

#### **Stored Procedures**

- Powerful tool--accepts input parameters, returns output parameters
- SQL procedure
- Stored procedure as external procedure
  - Does not need to contain SQL
  - Can be any C, RPG, CL, COBOL, Java program
- Can return multiple result sets
- Can hide details of application from user

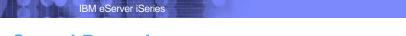

#### IBM

#### **Stored Procedures**

- Stored Procedures can be utilized to provide...
  - Static SQL performance behavior to dynamic ODBC & JDBC client requests
  - Access to tuning knobs/precompiler options such as ALWCPYDTA, etc

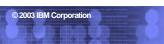

```
IBM eServer iSeries
Stored Procedures Example 1
Logic to execute 2 statements w/o stored procedure:
/* Application runs INSERT statement - if the */
/* statement is successful, it runs an UPDATE */
/* statement.
strcpy(stmt,"INSERT INTO IBMLIB.TAB1 VALUES(?,?,?)");
rc=SQLPrepare(hstmt1,stmt,SQL_NTS);
strcpy(stmt2,"UPDATE IBMLIB.TAB2 SET COL1 = ...");
rc=SQLPrepare(hstmt2,stmt2,SQL_NTS);
rc=SQLBindParameter(hstmt1,...);
rc = SQLExecute(hstmt1);
if (rc==SQL_SUCCESS)
    rc=SQLExecute(hstmt2);
    if (rc==SQL_SUCCESS)
            © 2003 IBM Corporation
```

```
Example:
Logic to execute the same statements using stored procedure:

/* Application invokes stored procedure passing all
/* the parameters necessary for both the INSERT and */
/* UPDATE statement
strcpy(stmt, "CALL IBMLIB.PROC1 (?,?,?)");
rc = SQLPrepare(hstmt1,stmt,SQL_NTS);
rc = SQLPrepare(hstmt1,stmt,SQL_NTS);
rc = SQLExecute(hstmt1);
if (rc==SQL_SUCCESS) {
:
```

# Stored Procedures – Executing CL Commands

- Execute system CL commands via the QCMDEXC stored procedure
- CALL QSYS/QCMDEXC ('CHGQRYA QRYTIMLMT (0)', 0000000021.00000)
  - 21 is the character length of the CL command string
- Call a stored procedure that executes system commands or utilities like STRDBMON

© 2003 IBM Corporation

IBM eServer iSeries

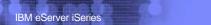

IBM

#### **Trigger Programs**

- Based on target file/table
- Invoked for each INSERT/UPDATE/DELETE against the table as defined by the triggers
- Advantage over stored procedures
  - Better performance (marginal)
- Caveat: All operations, regardless of origin, fire the trigger program

© 2003 IBM Corporation

IBM eServer iSeries

IBM

#### **Exit Programs For Job Initialization**

- When a JDBC or ODBC job (QZDASOINIT) is initiated in subsystem (QSERVER), the registered exit program is called automatically
- Add program to exit point for ODBCINIT via WRKREGINF CL command at QIBM\_QZDA\_INIT
- Example: Create an exit program with CL that conditionally activates debug mode (STRDBG UPDPROD(\*YES)) so that you can see the optimizer debug messages for an ODBC or JDBC request

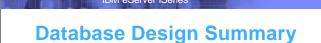

#### IBM

- Understand your application and the queries it runs
- Identify most frequently used selection/join columns
- Create indices where needed
- Use extended dynamic access
- Use stored procedures where possible

© 2003 IBM Corporation

IBM eServer iSeries

IBM

#### **Additional Client-side Information**

- ODBC
  - http://publib.boulder.ibm.com/iseries/v5r2/ic2924/index.htm?info/rz
- OLE-DB
  - See OLE-DB Tech Ref installed with iSeries Access
- JDBC
  - http://publib.boulder.ibm.com/iseries/v5r2/ic2924/index.htm?info/rz

# IBM eServer iSeries Additional Information

- DB2 UDB for iSeries home page
  - http://ibm.com/servers/eserver/iseries/db2/
- Newsgroups
  - comp.sys.ibm.as400.misc
  - comp.databases.ibm-db2
- Education Resources Classroom & Online
  - http://ibm.com/servers/eserver/iseries/db2/db2educ\_m.htm
- DB2 UDB for iSeries Publications
  - Online Manuals: http://ibm.com/servers/eserver/iseries/db2/books.htm
  - Indexing Strategies for DB2 UDB for iSeries:
    - http://www.iseries.ibm.com/developer/bi/documents/strategy/strategy.pdf
  - DB2 UDB for AS/400 Redbooks (http://ibm.com/redbooks)
    - DB2 UDB for AS/400 Object Relational Support (SG24-5409)
    - DB2/400 Advanced Database Functions (SG24-4249-02)
- New book SQL/400 Developer's Guide by Paul Conte & Mike Cravitz
  - 29th Street Press, ISBN 1-882419-70-7
  - http://as400network.com/str/books/Uniquebook2.cfm?NextBook=183

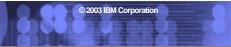

IBM eServer iSeries

## Database Tools

- Graphical
  - Centerfield Technology DB Essentials
    - http://www.centerfieldtechnology.com
  - Client Access Operations Navigator
    - http://www-1.ibm.com/servers/eserver/iseries/access/
  - Visual Explain
    - http://publib.boulder.ibm.com/iseries/v5r2/ic2924/info/rzajg/rzajgmstvisexpl
- Text-based
  - DBMON (Database monitor)
  - Debug joblogs
  - SST (iSeries Communication Trace)
  - ODBC trace (SQL.LOG)

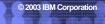

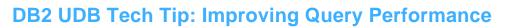

DB2 UDB for iSeries has a phenomenal query optimizer built into it.

IBM eServer iSeries

- without the DB2 Symmetric Multiprocessing (SMP) feature your SQL database tasks and index build running single-threaded?
- the DEFAULT system tuning setup could be significantly hindering ODBC performance?
- the database utility called DB2 OLAP can provide sub-second response times to complex queries?
- For more information about query optimization, check out these resources:
  - S6140 DB2 UDB for iSeries SQL and Query Performance Tuning and Monitoring Workshop:
    - http://www-3.ibm.com/servlet/com.ibm.ls.lsow.servlets.CourseDescriptionServlet?coursecode
  - White paper: "Indexing Strategies for DB2 UDB for iSeries"
    - http://www-919.ibm.com/servers/eserver/iseries/developer/bi/documents/strategy/strategy.pd
  - DB2 Symmetric Multiprocessing and DB2 OLAP Utilities:
    - http://isource.ibm.com/cgi-bin/goto?on=c4268db2/products

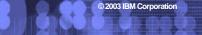

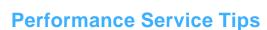

IBM eServer iSeries

- Before calling SupportLine with a query performance problem...
  - Run query in DEBUG mode and check JOBLOG
    - Index recommendations
    - Understand query implementation
  - Check resources and Work Management
    - QQRYDEGREE or CHGQRYA
    - Memory and MAX ACTIVE settings
    - What else is running?
    - Does QQQOPTIONS data area exist?
  - Check file stats
    - Size of objects, number of rows
    - Number of indexes
  - Understand your data
  - Save JOBLOGs and system settings

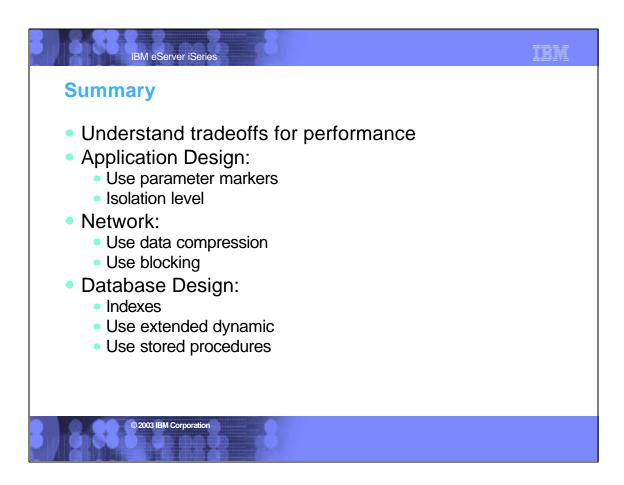

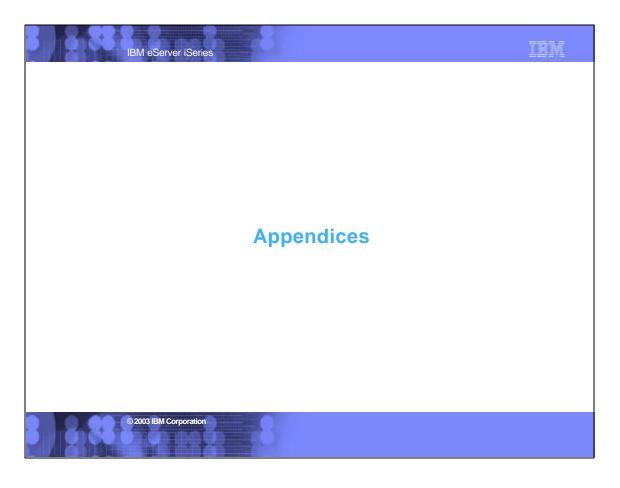

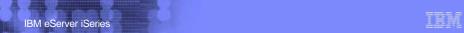

#### **Appendix A1**

- Extended dynamic access
- Use the extended dynamic feature of iSeries Access ODBC driver (also available to iSeries JDBC Toolbox driver)
  - Feature externalized as data source option
  - Used in conjunction with "Cache Package Locally" option, the majority of reuse processing will occur on client - especially with SQLExecDirect
  - Allows for private or shared packages

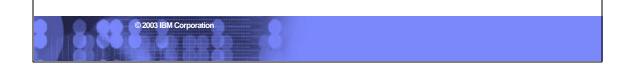

# IBM eServer iSeries

#### **Appendix A2**

- Extended dynamic
  - Use PRTSQLINF command on the iSeries to dump the package containing your statements
  - PRTSQLINF produces spoolfile showing syntax and optimization information
  - Use PRTSQLINF to ensure all SELECT statements have parameter markers

```
IBM eServer iSeries
Appendix A3
Extended Dynamic
Sample PRTSQLINF output:
5722SS1 V5R2M0 030905 Print SQL information
                                             SQL package QGPL/ODBCXXXFBA
Object name.....QGPL/ODBCXXXFBA
Object type.....*SQLPKG
CRTSQL***
  PGM(QGPL/ODBCXXXFBA)
  SRCFILE(
  SRCMBR(
  COMMIT(*NONE)
  OPTION(*SQL *PERIOD)
  TGTRLS(*PRV)
  ALWCPYDTA(*OPTIMIZE)
  CLOSQLCSR(*ENDPGM)
  STATEMENT TEXT CCSID(37)
STATEMENT NAME: QZ84DC1FE6AC488000
select * from qiws.qcustcdt where lstnam=?
SQL4021 Access plan last saved on 09/16/02 at 12:47:36.
SQL4020 Estimated query run time is 1 seconds.
SQL4027 Access plan was saved with DB2 UDB Symmetric Multiprocessing installed on the system.
SQL4010 Table scan access for table 1.
                © 2003 IBM Corporation
```

### **Appendix A4**

Extended dynamic access

IBM eServer iSeries

- The following SQL statements are put into extended dynamic packages:
  - Statements that contain parameter markers
  - INSERT with subselect
  - Positioned UPDATE or DELETE
  - SELECT FOR UPDATE
  - DECLARE PROCEDURE
  - Can force all SELECT statements into package by adding Debug=4 to your SQLDriverConnect connection string (if Debug keyword already exists, add 4 to the value instead of overriding it with 4)

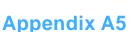

Extended dynamic access

IBM eServer iSeries

- First time an SQL statement is prepared, the package is created (if it doesn't exist yet)
- Can specify a name and location for package on the data source or let the system do that work
  - Default ODBC SQL package name is created by taken the first 7 characters of the application name and appending 3 letters that are encoding of the package configuration attributes
    - Default package name for Lotus Approach would be: APPROACFBA
    - New setup GUI allows setting of package name for a specific application
  - Default library determined by data source configuration

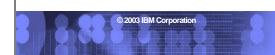

IBM eServer iSeries

# Appendix B

- Data compression of ODBC data
  - Can be activated at the connection level or statement level
  - Connection level settings
    - COMPRESSION=1 in SQLDriverConnect connection string OR...
    - SQLSetConnectAttr(hdbc, 2106, 1) OR...
    - "Enable Data Compression" option on ODBC DSN setup GUI
  - Statement level settings
    - SQLSetStmtAttr(hstmt, 2106, 1)
  - Delivered via V4R2 PTF SF49349 and V4R3 PTF SF51501

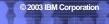

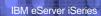

#### **Appendix C**

- How do you determine which ODBC server job (QZDASOINIT) is the one that you want to analyze?
  - WRKOBJLCK OBJ(userid) OBJTYPE(\*usrprf)
  - Returns the QZDASOINIT job servicing your ODBC request
- In V5R1, job information can be obtained by calling SQLGetConnectAttr API with option 2110.

## © 2003 IBM Corporation

#### IBM eServer iSeries

#### TRM

#### Sample Code Disclaimer

This material contains IBM copyrighted sample programming source code for your consideration. This sample code has not been thoroughly tested under all conditions. IBM, therefore, cannot guarantee or imply reliability, serviceability, or function. IBM provides no program services for this material. This material is provided "AS IS" WITHOUT WARRANTY OF ANY KIND, EITHER EXPRESS OR IMPLIED, INCLUDING, BUT NOT LIMITED TO, THE IMPLIED WARRANTIES OF FITNESS FOR A PARTICULAR PURPOSE, OR NON-INFRINGEMENT. SOME JURISDICTIONS DO NOT ALLOW THE EXCLUSION OF IMPLIED WARRANTIES, SO THE ABOVE EXCLUSIONS MAY NOT APPLY TO YOU. IN NO EVENT WILL IBM BE LIABLE TO ANY PARTY FOR ANY DIRECT, INDIRECT, SPECIAL OR OTHER CONSEQUENTIAL DAMAGES FOR ANY USE OF THIS MATERIAL INCLUDING, WITHOUT LIMITATION, ANY LOST PROFITS, BUSINESS INTERRUPTION, LOSS OF PROGRAMS OR OTHER DATA ON YOUR INFORMATION HANDLING SYSTEM OR OTHERWISE, EVEN IF EXPRESSLY ADVISED OF THE POSSIBILITY OF SUCH DAMAGES.

#### IBM eServer iSeries

#### **Trademarks and Disclaimers**

8 IBM Corporation 1994-2003. All rights reserved.

References in this document to IBM products or services do not imply that IBM intends to make them available in every country.

The following terms are trademarks or registered trademarks of International Business Machines Corporation in the United States, other countries, or both:

AS/400 AS/400e IBM IBM (logo) eServer iSeries OS/400

Lotus and SmartSuite are trademarks of Lotus Development Corporation and/or IBM Corporation in the United States, other countries, or both.

MMX, Pentium, and ProShare are trademarks or registered trademarks of Intel Corporation in the United States, other countries, or both. Microsoft and Windows NT are registered trademarks of Microsoft Corporation in the United States, other countries, or both. Java and all Java-based trademarks are trademarks of Sun Microsystems, Inc. in the United States, other countries, or both. SET and the SET Logo are trademarks owned by SET Secure Electronic Transaction LLC. C-bus is a trademark of Corollary, Inc. in the United States, other countries, or both. UNIX is a registered trademark of The Open Group in the United States and other countries. Other countries. Other company, product or service names may be trademarks or service marks of others.

Information is provided "AS IS" without warranty of any kind.

All customer examples described are presented as illustrations of how those customers have used IBM products and the results they may have achieved. Actual environmental costs and performance characteristics may vary by

Information in this presentation concerning non-IBM products was obtained from a supplier of these products, published announcement material, or other publicly available sources and does not constitute an endorsement of such products by IBM. Sources for non-IBM list prices and performance numbers are taken from publicly available information, including vendor announcements and vendor worldwide homepages. IBM has not tested these products and cannot confirm the accuracy of performance, capability, or any other claims related to non-IBM products. Questions on the capability of non-IBM products should be addressed to the supplier of those products.

All statements regarding IBM future direction and intent are subject to change or withdrawal without notice, and represent goals and objectives only. Contact your local IBM office or IBM authorized reseller for the full text of the specific Statement of Direction.

Some information in this presentation addresses anticipated future capabilities. Such information is not intended as a definitive statement of a commitment to specific levels of performance, function or delivery schedules with respect to any future products. Such commitments are only made in IBM product announcements. The information is presented here to communicate IBM's current investment and development activities as a good faith effort to help with our customers' future planning.

Performance is based on measurements and projections using standard IBM benchmarks in a controlled environment. The actual throughput or performance that any user will experience will vary depending upon considerations such as the amount of multiprogramming in the user's job stream, the I/O configuration, the storage configuration, and the workload processed. Therefore, no assurance can be given that an individual user will achieve throughput or performance improvements equivalent to the ratios stated here.

Photographs shown are of engineering prototypes. Changes may be incorporated in production models